## **Locating clients in Epic**

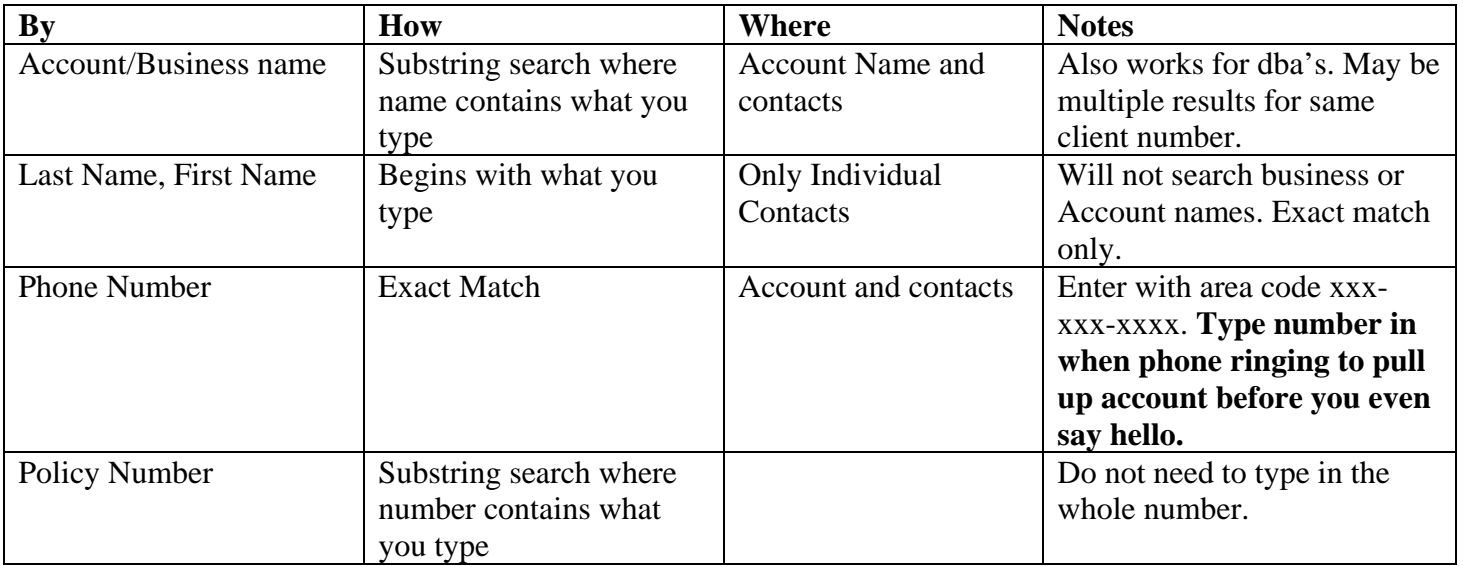

PS: Remember if you have a long list of items – click the column header to sort the list, then type in the first letter/number of the item you want to find. The list then starts on the letter/number you typed.

## **Locating clients in Epic**

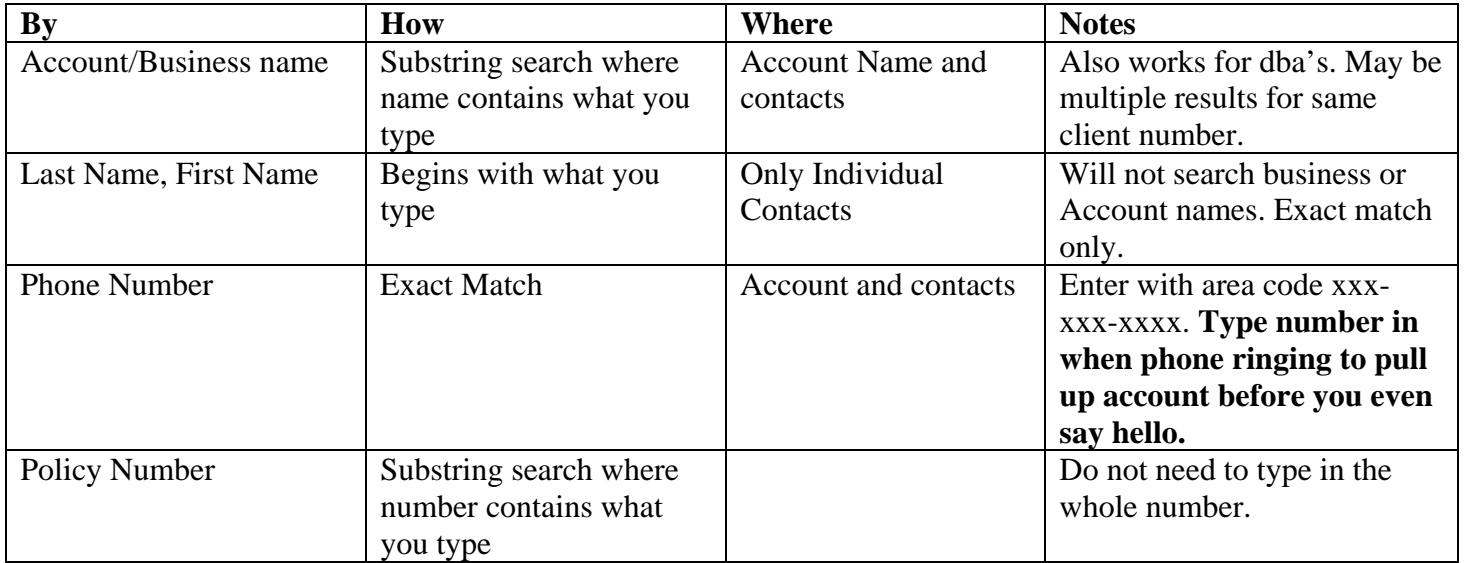

PS: Remember if you have a long list of items – click the column header to sort the list, then type in the first letter/number of the item you want to find. The list then starts on the letter/number you typed.